# **HYPERLEDGER CASIG STANDARDS WG** Report

Lucia Pauw, Wouter Dercksen, Pieter-Ruan Cronjé

## **THE ONTOLOGY**

- S O U R C E : W I K I A N D P R O T O B U F S
- . CURRENTLY H[O](http://purl.org/aiaontology)STED AT HTTP://PURL.ORG/AIAONTOLOGY
- $\bullet$  INTEGRATED EXISTING ONTOLOGIES, SOME ADDITIONS
- $\bullet$   $\overline{G$  | T [H](https://github.com/LuciaPauw/aiaontology) U B  $($  . O W L  $)^{2}$
- T [R](https://triplydb.com/luciapauw/aia) I P L Y ( . T T L )
	- O S P A R Q L E N D P O I N T ( U N T I L 6/02)
- · <u>P Y L [O](https://aia-ontology.herokuapp.com/) D E U I</u>

## **Innotations: State**

## Annotations

rdfs:label [language:

FIX: for two States to be Parameter/s.

rdfs:label [language: **State** 

# **NOTES**

## Edits made are indicated by comments containing the

## Problems/TODOs indicated by comments containing

- word EDIT
- the word FIX
- Definitions that are not final are indicated by

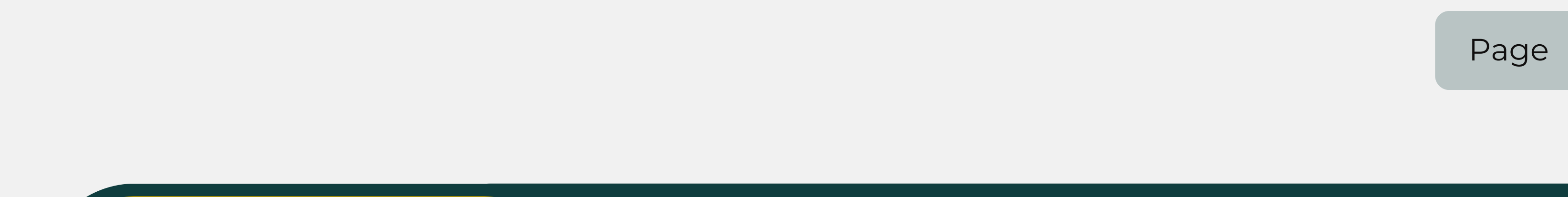

## rdfs:comment tags containing the words NOT FINAL

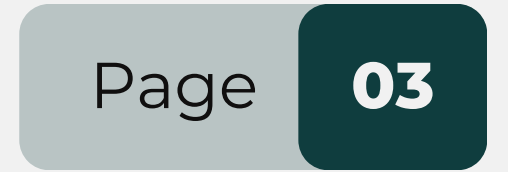

# **WHAT'S NEXT?**

## CONSIDERATIONS -----, ADDITIONS

- Complete axioms and definitions
- Role subClassOf Agent?
- Arithmetic operations?
- dcterms integration
- Which properties are compulsory and must be specified? (Protobuf should have content in all fields)
- 
- 
- Location
- 

• Procedures, Plans, Objectives/Goals, Processes, Requirements, Specifications, standards all Controls • State (ParVal deprecated) • More expressive logic (axioms)

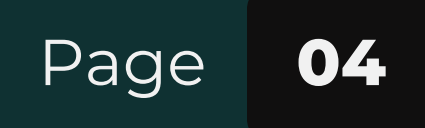

# **VOCABULARIES**

Add classes and properties from aia; glossaries How to approach vocabularies? As an "addendum" to aia, or independently? Host on actual website, no redirect. • **[SPARQL](https://www.w3.org/TR/sparql11-overview/)** endpoint Content negotiation

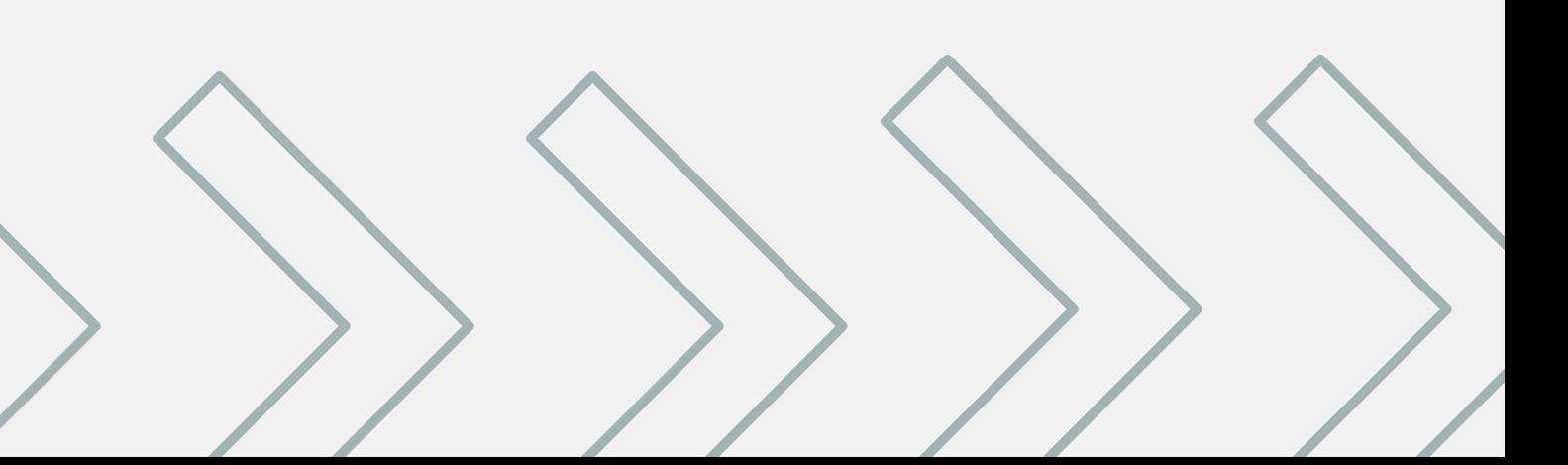

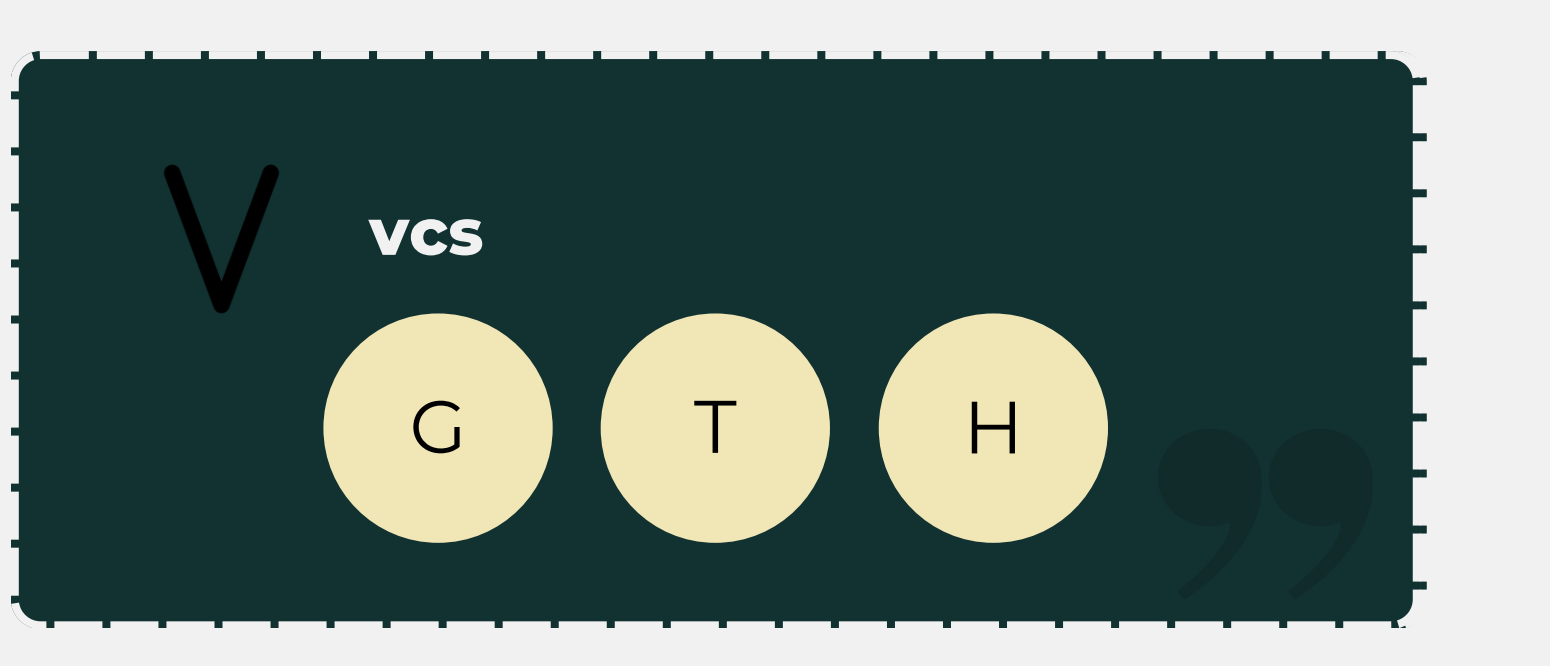

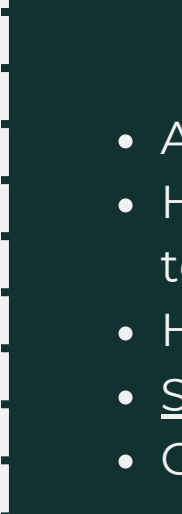

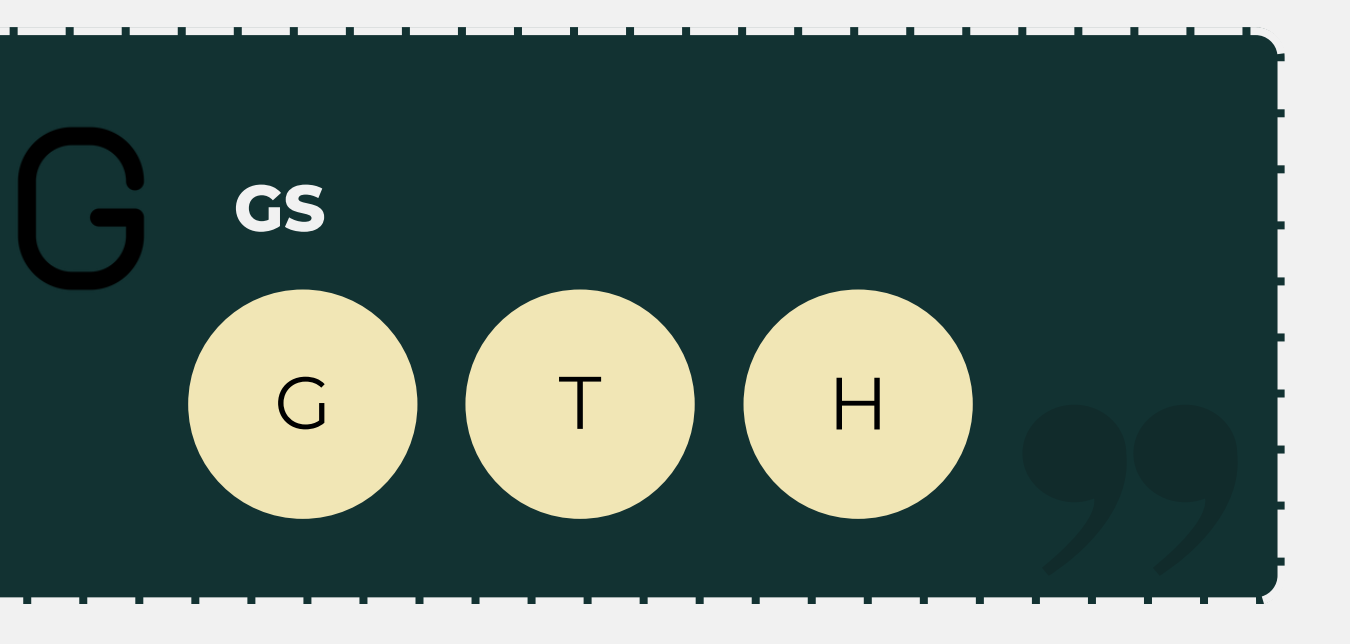

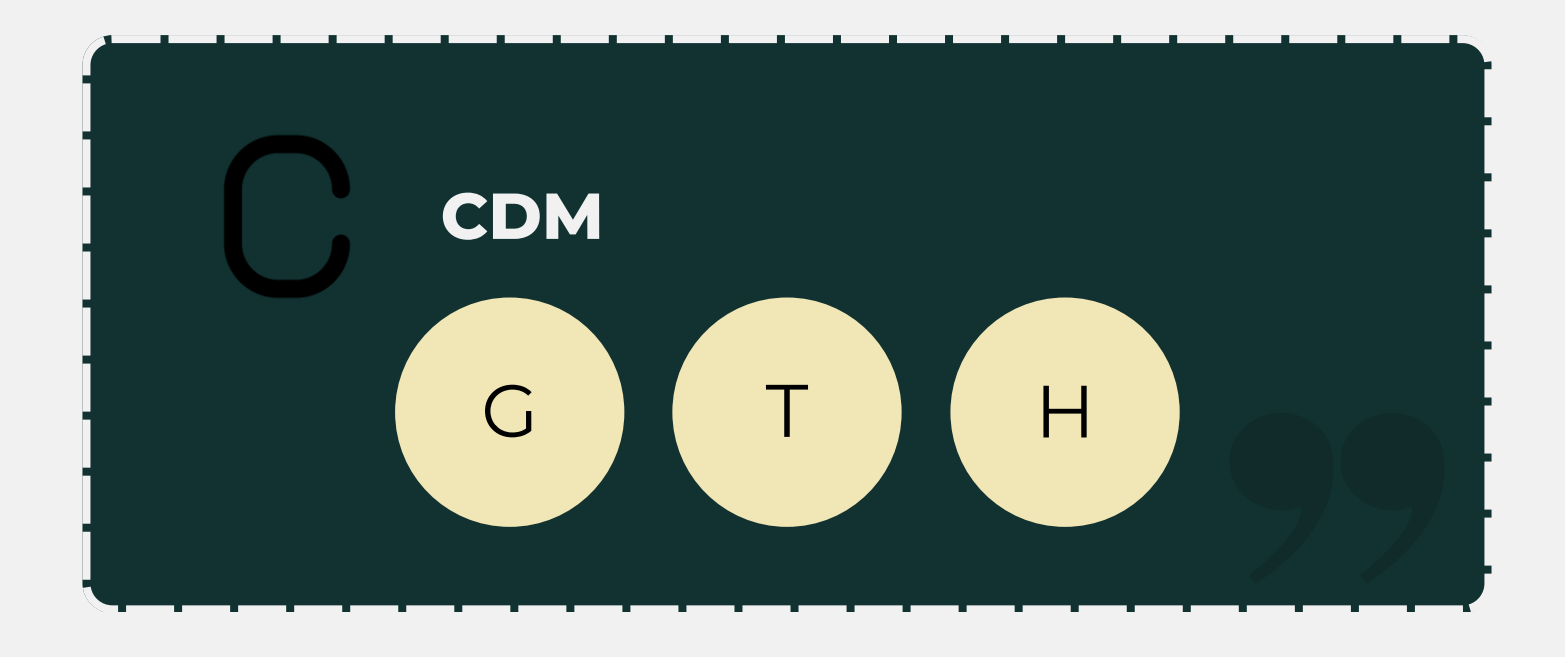

### **W h a t 's n e x t ?**

# **ANNOTATION**

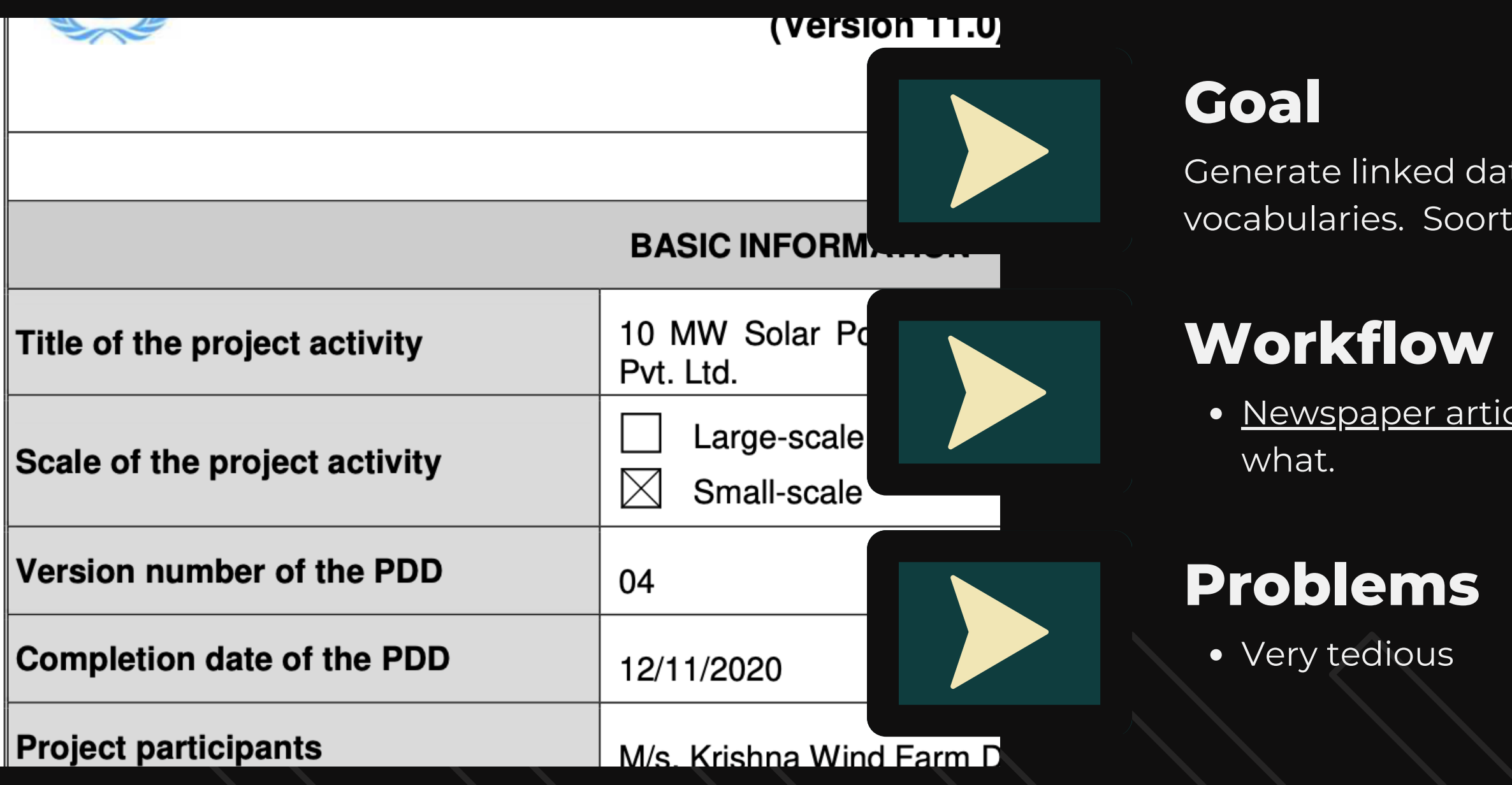

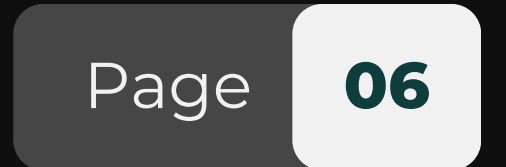

ata, according to our ontology and rt soek soort - similar things belong together.

icle approach: Who, where, when, how, why,

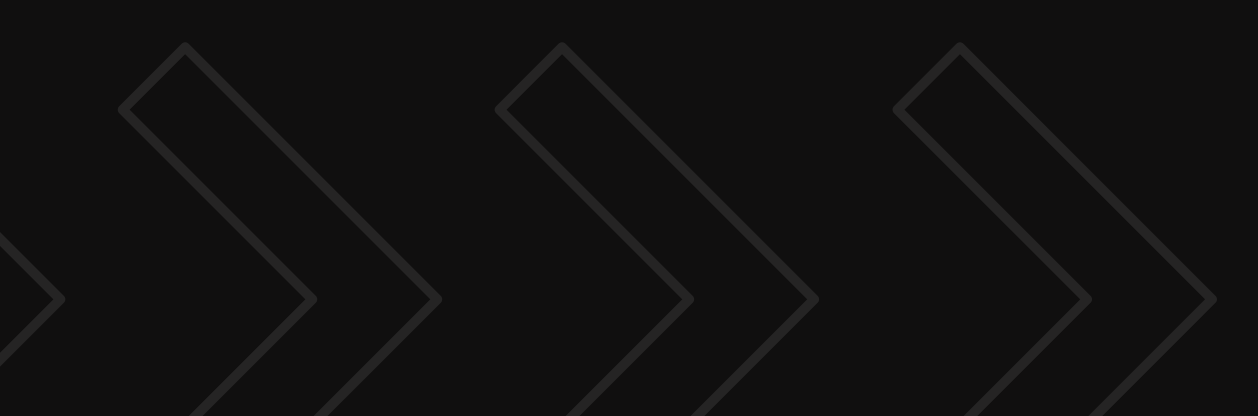

# **TURTLE [PARSER](https://github.com/PieterRuanCronje/TurtleParser)**

R E S O U R C E S C O N T ' D : D E V E L O P E D R E S O U R C E S

Takes RDF turtle data as input and parses it into RDF triples.

**Dereferenceable blank nodes**

**Multiple output formats**

**Use with a tool like [this](https://github.com/WouterPerd/AIA/blob/main/OntologyDownload.sh) (downloads ontologies locally to check declarations; saves time)**

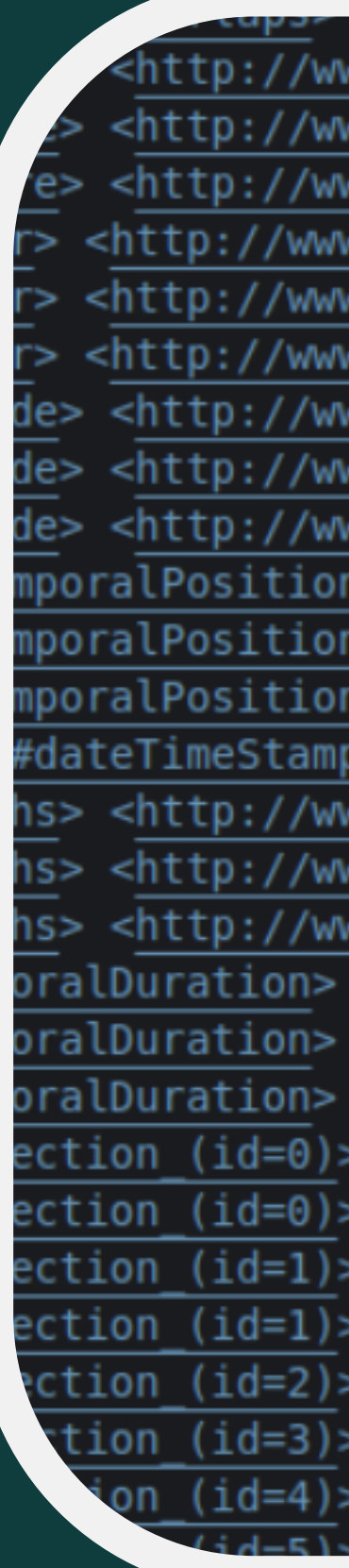

http://www.w3.org/2000/01/rdf-schema#comment> <http://www.w3.org/2000/01/rdf-schema#label> "antes"( <http://www.w3.org/2004/02/skos/core#definition> "Asum <http://www.w3.org/2000/01/rdf-schema#comment> "Asume un <http://www.w3.org/2000/01/rdf-schema#label> "después"@e <http://www.w3.org/2004/02/skos/core#definition> "Asume de> <http://www.w3.org/2000/01/rdf-schema#comment> "Un inst <http://www.w3.org/2000/01/rdf-schema#label> "tiene ins de> <http://www.w3.org/2004/02/skos/core#definition> "Un in poralPosition> <http://www.w3.org/2000/01/rdf-schema#comme poralPosition> <http://www.w3.org/2000/01/rdf-schema#label poralPosition> <http://www.w3.org/2004/02/skos/core#defini #dateTimeStamp> <http://www.w3.org/2000/01/rdf-schema#label ns> <http://www.w3.org/2000/01/rdf-schema#comment> "Longitu hs> <http://www.w3.org/2000/01/rdf-schema#label> "duración hs> <http://www.w3.org/2004/02/skos/core#definition> "Longi oralDuration> <http://www.w3.org/2000/01/rdf-schema#comment oralDuration> <http://www.w3.org/2000/01/rdf-schema#label> oralDuration> <http://www.w3.org/2004/02/skos/core#definit ection (id=0)> <http://www.w3.org/2006/time#element (#1)> ection (id=0)> <http://www.w3.org/2006/time#element  $(#2)$ ction (id=1)> <http://www.w3.org/2006/time#element  $(#1)$ ction (id=1)> <http://www.w3.org/2006/time#element  $(#2)$ ction (id=2)> <http://www.w3.org/2006/time#element  $(+1)$ tion (id=3)> <http://www.w3.org/2006/time#element  $(41)$  $(id=4)$  > <http://www.w3.org/2006/time#element

 $\bullet$ 

 $\bullet$ 

 $\bullet$ 

 $\bullet$ 

 $\bullet$ 

 $\bullet$ 

 $\bullet$ 

 $\bullet$ 

 $\bullet$ 

 $\bullet$ 

 $\bullet$ 

## **VALIDATOR?**

- Developed as part of an effort to develop an RDF data validator:
	- Potentially unfeasible because all the data must be categorised into classes and every individual must have a rdf:type property, which is often not the case.
	- o It can be possible if you have the end goal of validating the data in mind while writing the data as well as the ontology. Very detailed disjointWith declarations needed, for example. The program would additionally need the capability to detect
		- inverses and other relations in the object properties (which this program cannot yet do).
	- o Checking subject and object against domain and range.

# **[WEBSCRAPING](https://github.com/WouterPerd/AIA/blob/main/CDM_Scraper.py)**

### R E S O U R C E S C O N T ' D : D E V E L O P E D R E S O U R C E S

We have the ontology. Now we need the data, e.g. from the CDM and GS registries, and PDDs.

Possible solutions: Webscraping, PDF- "scraping" , semantic annotation

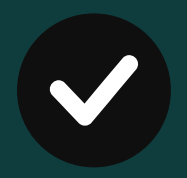

**Work in progress (indicated with comments)**

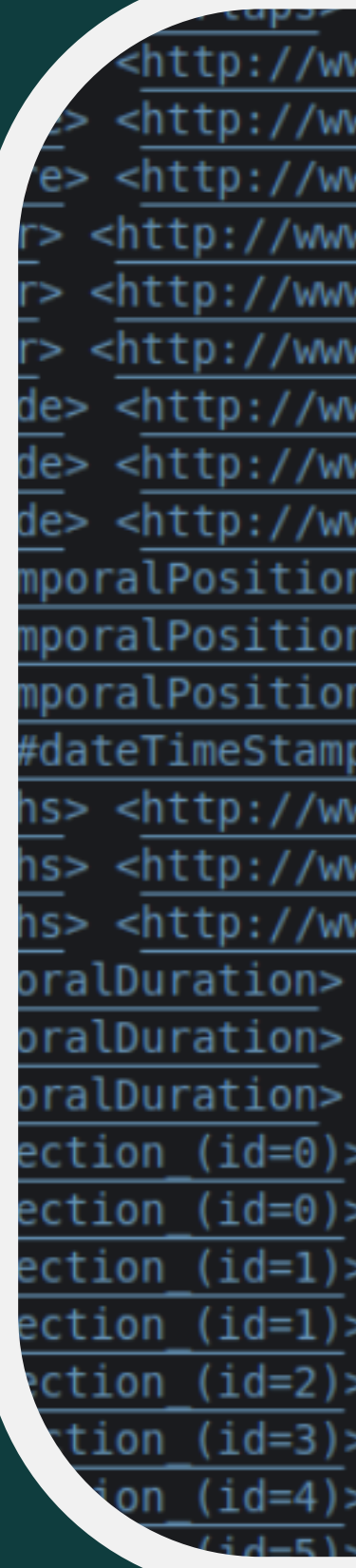

http://www.w3.org/2000/01/rdf-schema#comment> <http://www.w3.org/2000/01/rdf-schema#label> "antes"( <http://www.w3.org/2004/02/skos/core#definition> "Asum <http://www.w3.org/2000/01/rdf-schema#comment> "Asume un <http://www.w3.org/2000/01/rdf-schema#label> "después"@e <http://www.w3.org/2004/02/skos/core#definition> "Asume de> <http://www.w3.org/2000/01/rdf-schema#comment> "Un inst <http://www.w3.org/2000/01/rdf-schema#label> "tiene ins <http://www.w3.org/2004/02/skos/core#definition> "Un in poralPosition> <http://www.w3.org/2000/01/rdf-schema#comme poralPosition> <http://www.w3.org/2000/01/rdf-schema#label poralPosition> <http://www.w3.org/2004/02/skos/core#defini #dateTimeStamp> <http://www.w3.org/2000/01/rdf-schema#label ns> <http://www.w3.org/2000/01/rdf-schema#comment> "Longit@ hs> <http://www.w3.org/2000/01/rdf-schema#label> "duración hs> <http://www.w3.org/2004/02/skos/core#definition> "Longi oralDuration> <http://www.w3.org/2000/01/rdf-schema#comment oralDuration> <http://www.w3.org/2000/01/rdf-schema#label> oralDuration> <http://www.w3.org/2004/02/skos/core#definit ection (id=0)> <http://www.w3.org/2006/time#element (#1)> ection (id=0)> <http://www.w3.org/2006/time#element{  $(#2)$ ction (id=1)> <http://www.w3.org/2006/time#element ction (id=1)> <http://www.w3.org/2006/time#element{  $(#2)$ ction (id=2)> <http://www.w3.org/2006/time#element  $(+1)$ tion (id=3)> <http://www.w3.org/2006/time#element  $(41)$  $(id=4)$  > <http://www.w3.org/2006/time#element

 $\bullet$ 

 $\bullet$ 

 $\bullet$ 

 $\bullet$ 

 $\bullet$ 

 $\bullet$ 

 $\bullet$ 

 $\bullet$ 

 $\bullet$ 

 $\bullet$ 

## **USEFUL RESOURCES**

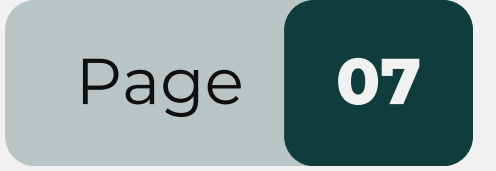

- - [RDFLib](https://github.com/RDFLib/rdflib)
	- o [PyLDAPI](https://github.com/RDFLib/pyLDAPI/)
	-
- Linked Data API [training](https://research.csiro.au/ei/tools-and-services/training/)
- [Linked](https://csiro-enviro-informatics.github.io/info-engineering/tutorials/tutorial-intro-to-ld-api-part1.html) Data APIs
- Ontotext [Metadata](https://www.ontotext.com/products/ontotext-metadata-studio/?ref=menu) Studio
- Open [Semantic](https://github.com/opensemanticsearch/open-semantic-search) Search
- 

Python libraries for RDF related [development:](https://protege.stanford.edu/)

o Ontology rdflib python [\(youtube\)](https://youtube.com/playlist?list=PLJ-sIDAvcXl7VaU-AR27Kwiw52Q9UTDEn)

• RDF2RDF (convert between serialization formats)

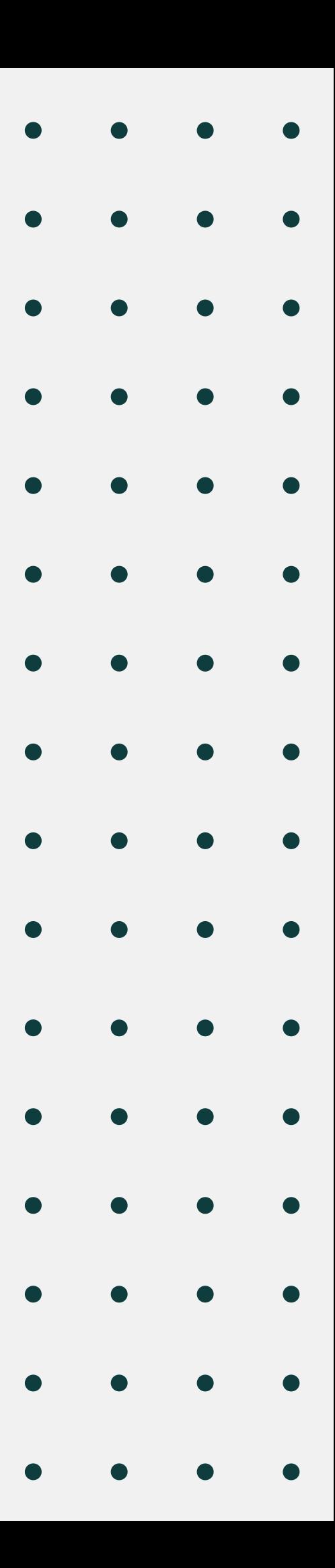

- For viewing/editing ontologies
- Note some bugs; use in conjunction with IDE of your choice and [extensions](https://marketplace.visualstudio.com/items?itemName=Zazuko.vscode-rdf-sketch) like [RDFox](https://marketplace.visualstudio.com/items?itemName=rdfox.rdfox-rdf) and RDF Sketch

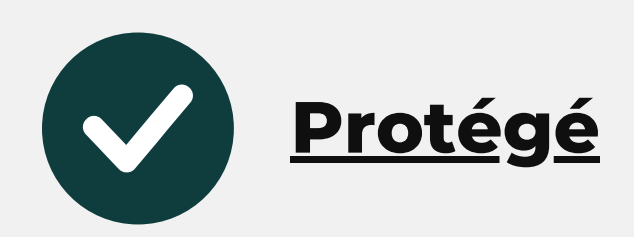

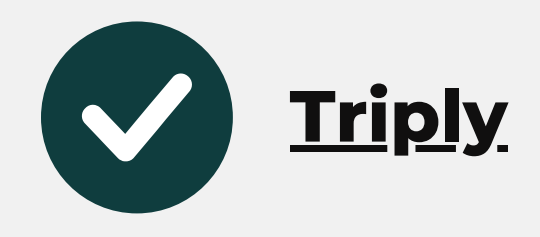

- For storing and querying linked [databases](https://triply.cc/subscriptions)
- SaaS or [self-hosted](https://triply.cc/subscriptions)

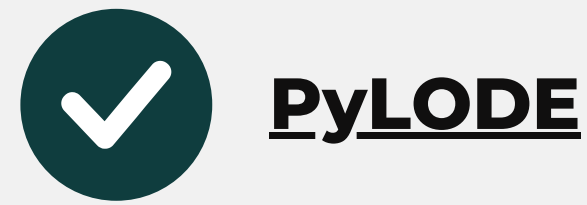

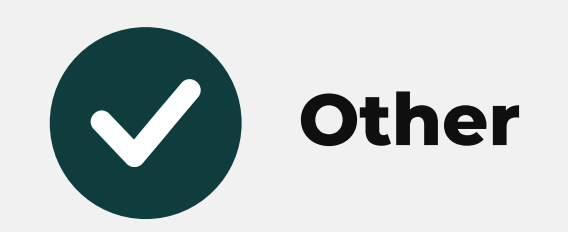

• Easiest way to use: python [module](https://github.com/RDFLib/pyLODE#module-use) (only requires 3 lines of code to produce the

- Generate OWL documentation
- documentation)

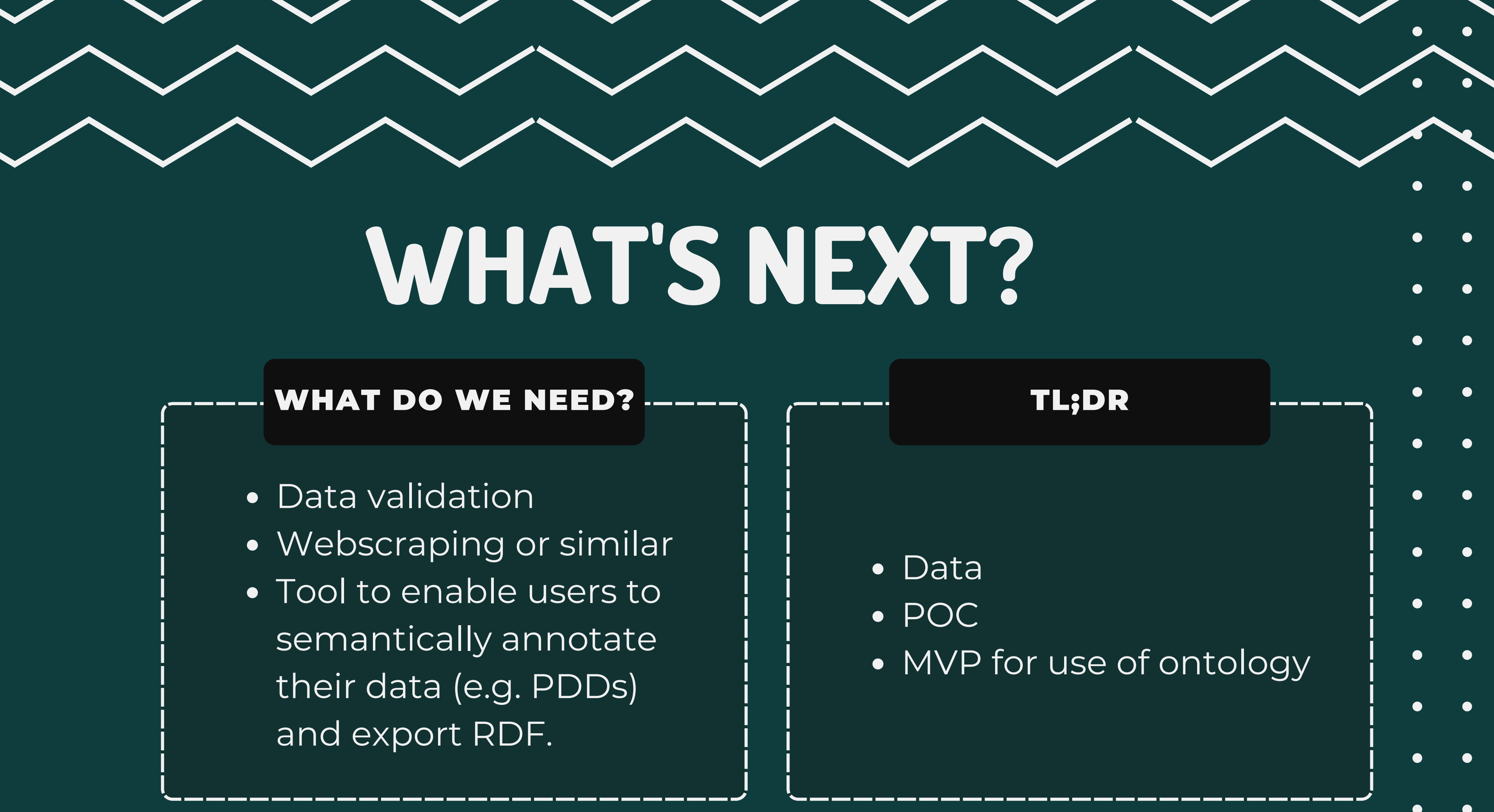

- 
- 
- 

# **HYPERLEDGER CASIG STANDARDS WG** Report

Lucia Pauw, Wouter Dercksen, Pieter-Ruan Cronjé